Quer saber quanto tempo de gravação\* o seu HD ou SSD suporta? Confira na tabela:

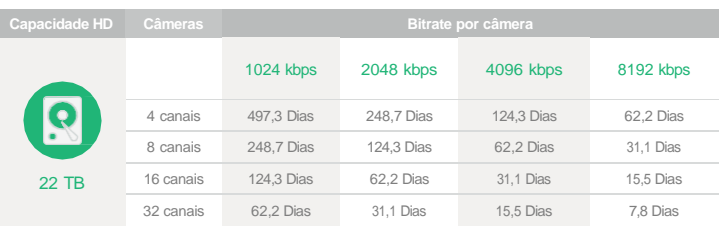

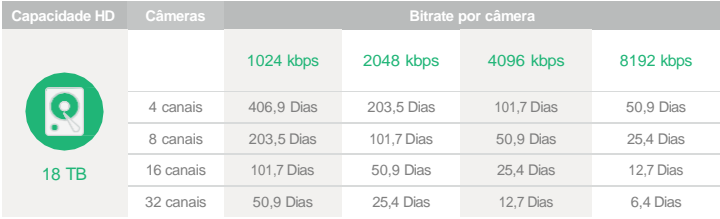

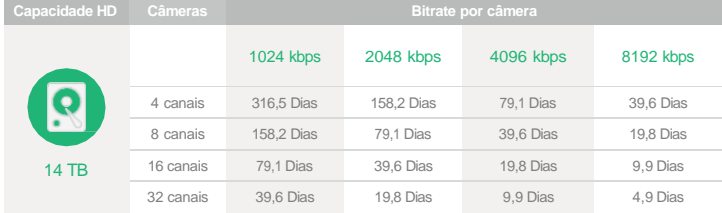

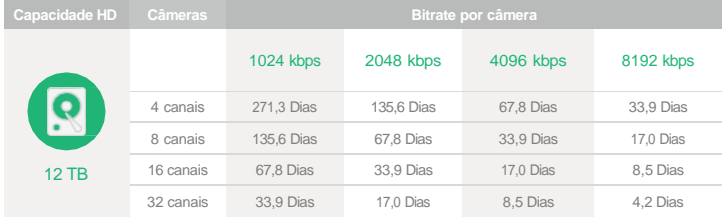

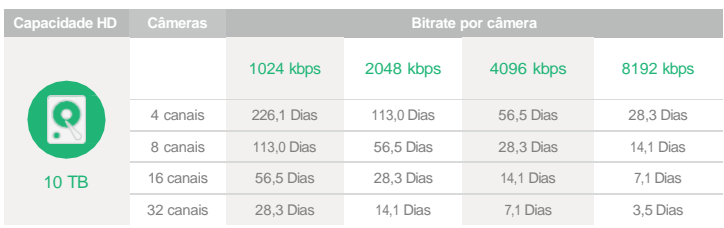

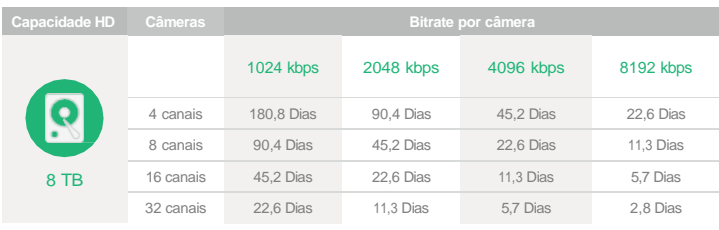

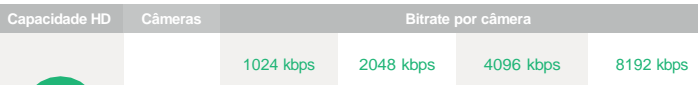

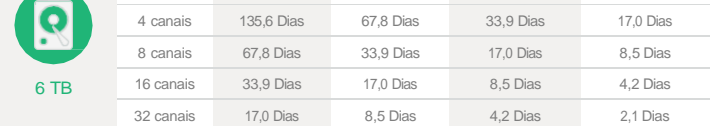

## **Tabela** de capacidade **de gravação**

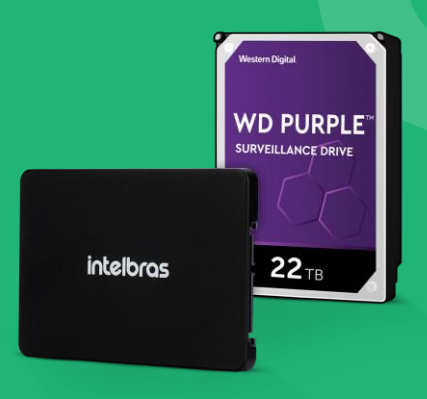

## inteloras

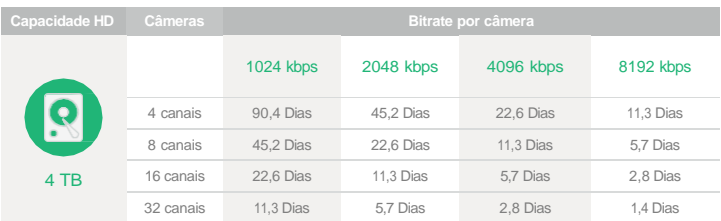

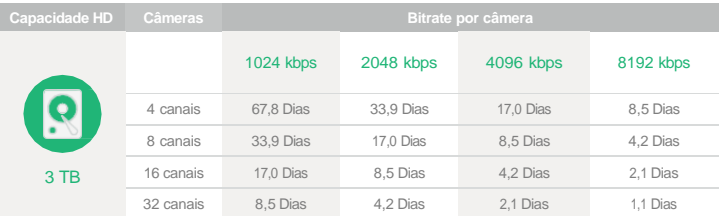

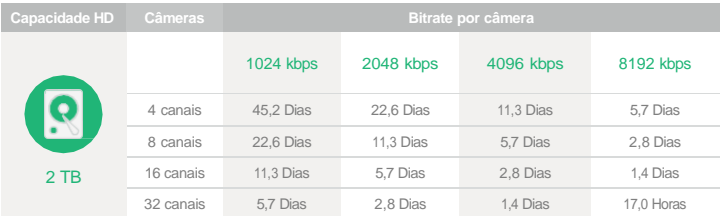

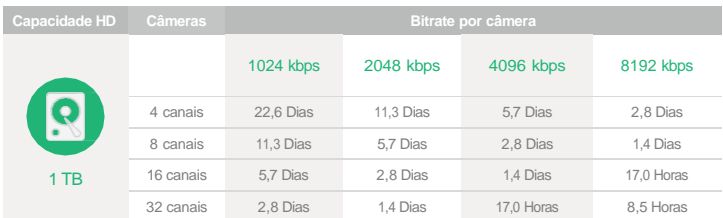

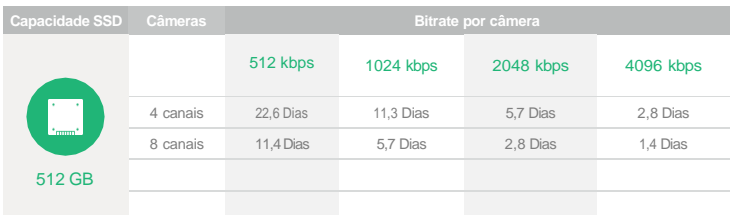

\* O tempo de gravação é aproximado e varia conforme a configuração estabelecida no DVR da Intelbras. Os cálculos foram feitos com base em<br>gravações em modo contínuo. A Intelbras não se responsabiliza pelo dimensionamento d

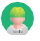

Este produto deve ser instalado e configurado por um **técnico qualificado**